# **Sequences**

Announcements

**Lists** 

['Demo']

------------------------

>>> digits = [1, 8, 2, 8]

>>> digits = [1, 8, 2, 8]

>>> digits = [2//2, 2+2+2+2, 2, 2\*2\*2]

>>> digits = [1, 8, 2, 8]

>>> digits = [2//2, 2+2+2+2, 2, 2\*2\*2]

The number of elements

>>> digits = [1, 8, 2, 8] The number of elements >>> len(digits) 4 >>> digits = [2//2, 2+2+2+2, 2, 2\*2\*2]

```
>>> digits = [1, 8, 2, 8]
The number of elements
   >>> len(digits)
   4
An element selected by its index
                                          >>> digits = [2//2, 2+2+2+2, 2, 2*2*2]
```

```
>>> digits = [1, 8, 2, 8]
The number of elements
   >>> len(digits)
   4
An element selected by its index
   >>> digits[3]
   8
                                           >>> digits = [2//2, 2+2+2+2, 2, 2*2*2]
```

```
>>> digits = [1, 8, 2, 8]
The number of elements
   >>> len(digits)
   4
An element selected by its index
   >>> digits[3]
   8
                                           >>> getitem(digits, 3)
                                           8
                                           >>> digits = [2//2, 2+2+2+2, 2, 2*2*2]
```

```
>>> digits = [1, 8, 2, 8]
The number of elements
   >>> len(digits)
    4
An element selected by its index
    >>> digits[3]
    8
                                           >>> getitem(digits, 3)
                                           8
                                           >>> digits = [2//2, 2+2+2+2, 2, 2*2*2]
```

```
Concatenation and repetition
```

```
\gg digits = [1, 8, 2, 8]The number of elements
   >>> len(digits)
    4
An element selected by its index
    >>> digits[3]
    8
Concatenation and repetition
                                           >>> getitem(digits, 3)
                                           8
                                           >>> digits = [2//2, 2+2+2+2, 2, 2*2*2]
```
 $\gg$  [2, 7] + digits  $*$  2 [2, 7, 1, 8, 2, 8, 1, 8, 2, 8]

```
\gg digits = [1, 8, 2, 8]The number of elements
   >>> len(digits)
   4
An element selected by its index
   >>> digits[3]
    8
   \gg [2, 7] + digits * 2
Concatenation and repetition
                                          >>> getitem(digits, 3)
                                           8
                            \gg add([2, 7], mul(digits, 2))
                                           \Rightarrow digits = [2//2, 2+2+2+2, 2, 2*2*2]
```
[2, 7, 1, 8, 2, 8, 1, 8, 2, 8]

[2, 7, 1, 8, 2, 8, 1, 8, 2, 8]

```
\gg digits = [1, 8, 2, 8]The number of elements
   >>> len(digits)
    4
An element selected by its index
   >>> digits[3]
    8
Nested lists
   \gg [2, 7] + digits * 2
    [2, 7, 1, 8, 2, 8, 1, 8, 2, 8]
Concatenation and repetition
                                           >>> getitem(digits, 3)
                                           8
                            \gg add([2, 7], mul(digits, 2))
                                          [2, 7, 1, 8, 2, 8, 1, 8, 2, 8]
                                           \Rightarrow digits = [2//2, 2+2+2+2, 2, 2*2*2]
```

```
>>> digits = [1, 8, 2, 8]
The number of elements
   >>> len(digits)
    4
An element selected by its index
   >>> digits[3]
    8
Nested lists
   >>> pairs = [[10, 20], [30, 40]]
   >>> pairs[1]
   [30, 40]
   >>> pairs[1][0]
   30
   \gg [2, 7] + digits * 2
   [2, 7, 1, 8, 2, 8, 1, 8, 2, 8]
Concatenation and repetition
                                          >>> getitem(digits, 3)
                                          8
                            >>> add([2, 7], mul(digits, 2))
                                         [2, 7, 1, 8, 2, 8, 1, 8, 2, 8]
                                         >>> digits = [2//2, 2+2+2+2, 2, 2*2*2]
```
Built-in operators for testing whether an element appears in a compound value

>>> digits = [1, 8, 2, 8]

```
>>> digits = [1, 8, 2, 8]
>>> 1 in digits
True
```

```
>>> digits = [1, 8, 2, 8]
>>> 1 in digits
True
>>> 8 in digits
True
```

```
>>> digits = [1, 8, 2, 8]
>>> 1 in digits
True
>>> 8 in digits
True
>>> 5 not in digits
True
```

```
>>> digits = [1, 8, 2, 8]
>>> 1 in digits
True
>>> 8 in digits
True
>>> 5 not in digits
True
>>> not(5 in digits)
True
```
Built-in operators for testing whether an element appears in a compound value

```
>>> digits = [1, 8, 2, 8]
>>> 1 in digits
True
>>> 8 in digits
True
>>> 5 not in digits
True
>>> not(5 in digits)
True
```
(Demo)

For Statements

(Demo)

# Sequence Iteration

--------------------------

# Sequence Iteration

```
def count(s, value):
total = \theta for element in s:
```

```
if element == value:
       total = total + 1 return total
```
## Sequence Iteration

```
def count(s, value):
    total = \thetafor \left(\text{element}\right) in s:
         if element == value:
             total = total +1Name bound in the first frame 
           of the current environment 
                (not a new frame)
```

```
 return total
```
for <name> in <expression>: <suite>

for <name> in <expression>: <suite>

1. Evaluate the header <expression>, which must yield an iterable value (a sequence)

for <name> in <expression>: <suite>

1. Evaluate the header <expression>, which must yield an iterable value (a sequence)

9

2. For each element in that sequence, in order:

for <name> in <expression>: <suite>

1. Evaluate the header <expression>, which must yield an iterable value (a sequence)

9

2. For each element in that sequence, in order:

A. Bind <name> to that element in the current frame

for <name> in <expression>: <suite>

1. Evaluate the header <expression>, which must yield an iterable value (a sequence)

9

2. For each element in that sequence, in order:

A. Bind <name> to that element in the current frame

B. Execute the <suite>

```
>>> pairs = [[1, 2], [2, 2], [3, 2], [4, 4]]
```

```
\gg same_count = 0
```
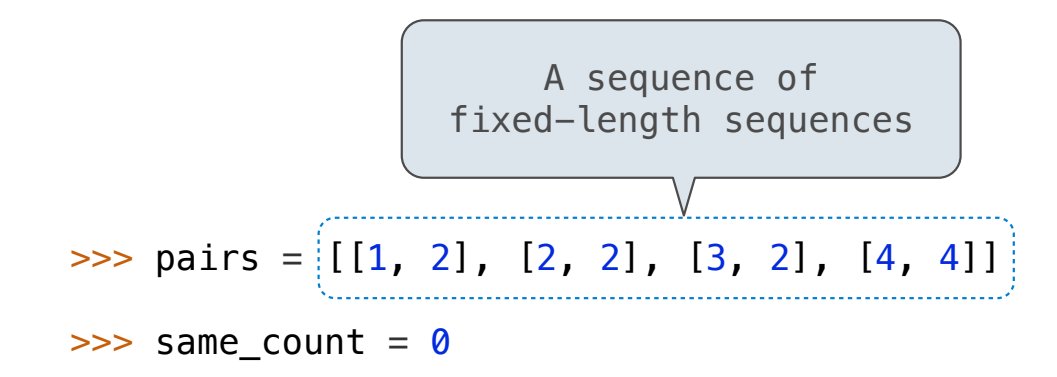

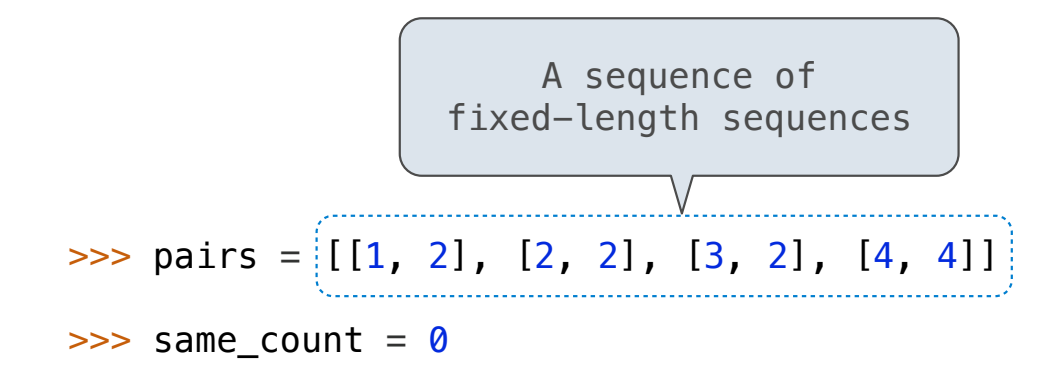

```
>>> for x, y in pairs:
       if x == y:\ldots same_count = same_count + 1
>>> same_count
2
```
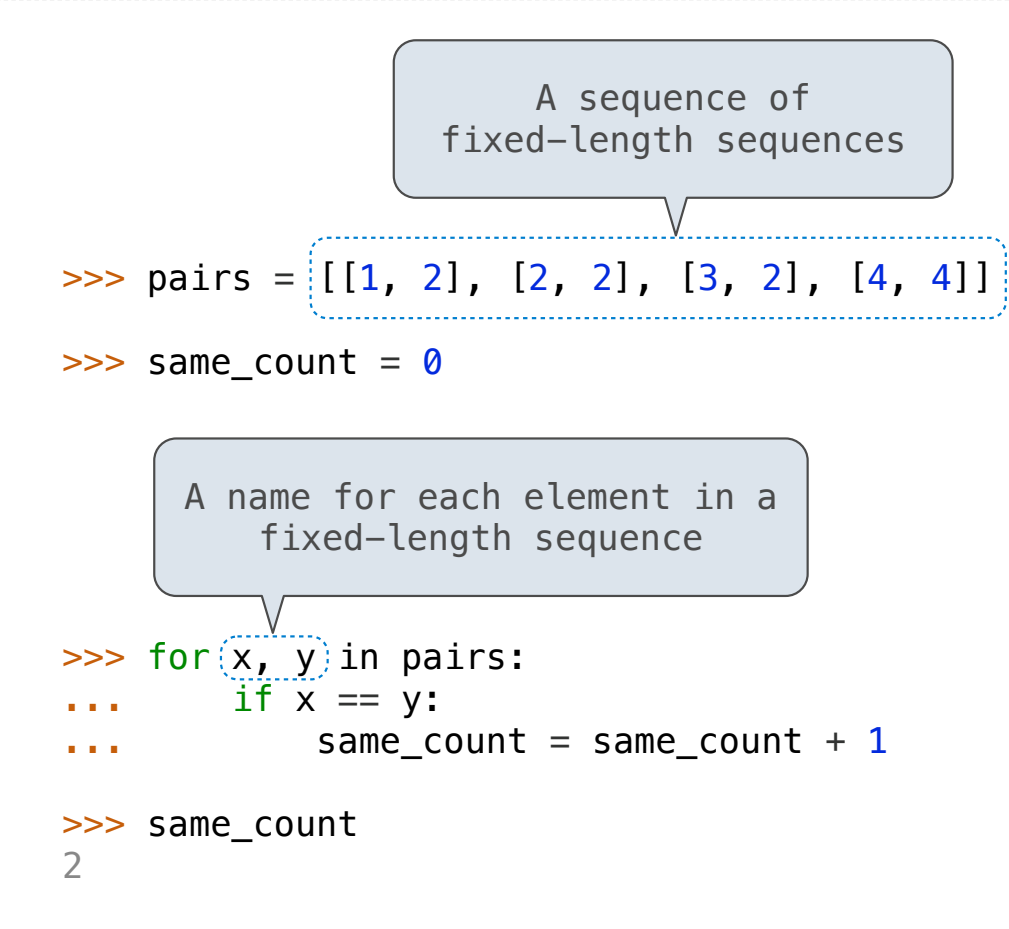

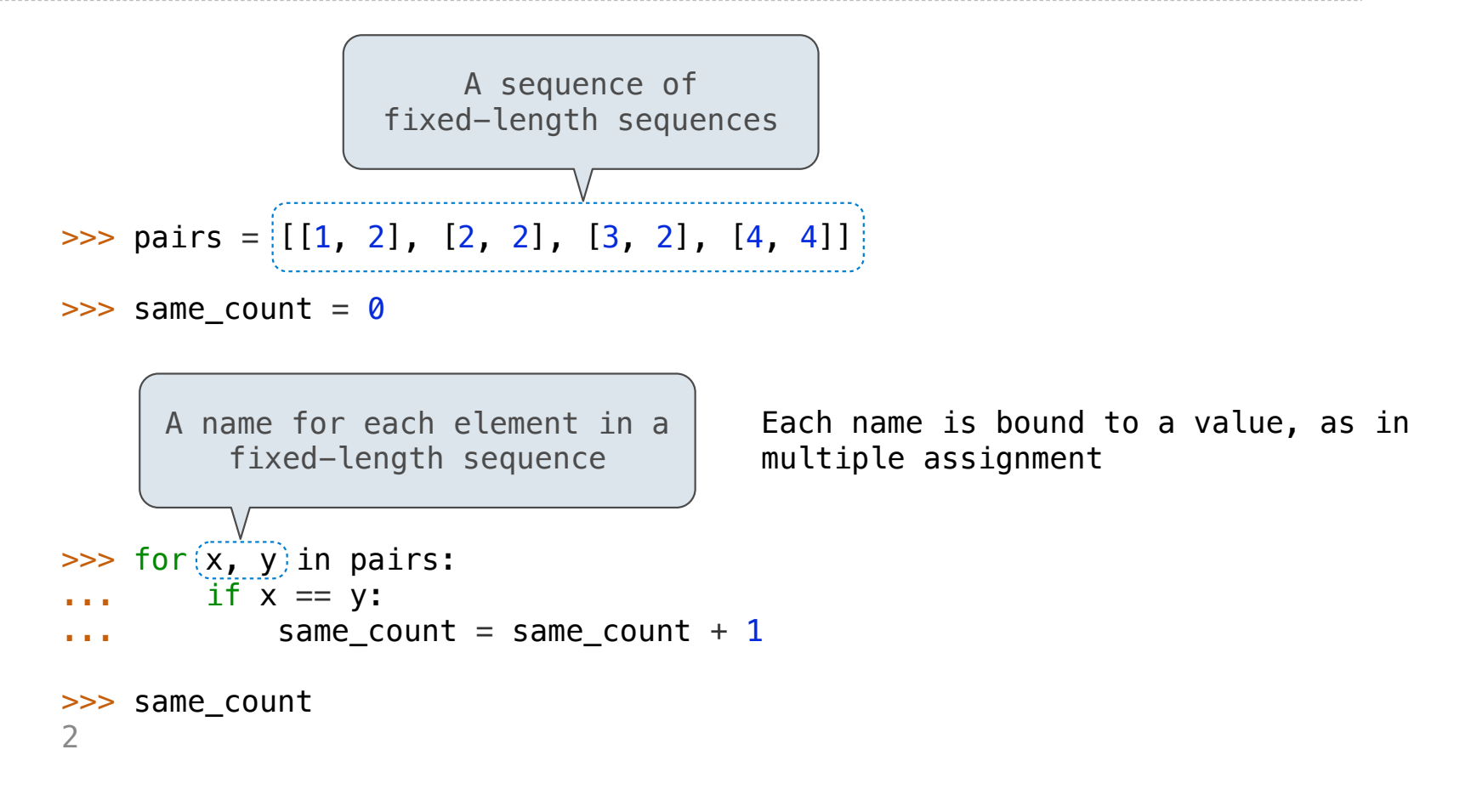

Ranges

A range is a sequence of consecutive integers.\*

A range is a sequence of consecutive integers.\*

A range is a sequence of consecutive integers.\*

...,  $-5$ ,  $-4$ ,  $-3$ ,  $-2$ ,  $-1$ , 0, 1, 2, 3, 4, 5, ...

A range is a sequence of consecutive integers.\*

...,  $-5$ ,  $-4$ ,  $-3$ ,  $-2$ ,  $-1$ , 0, 1, 2, 3, 4, 5, ...

range $(-2, 2)$ 

A range is a sequence of consecutive integers.\*

$$
\begin{array}{c}\n... , -5 , -4 , -3 , -2 , -1 , 0 , 1 , 2 , 3 , 4 , 5 , ... \\
\hline\n\end{array}
$$
\n
$$
\text{range}(-2 , 2)
$$

A range is a sequence of consecutive integers.\*

$$
\begin{array}{c}\n... , -5 , -4 , -3 , -2 , -1 , 0 , 1 , 2 , 3 , 4 , 5 , ... \\
\hline\n\end{array}
$$
\n
$$
\begin{array}{c}\n\text{range}(-2, 2)\n\end{array}
$$

A range is a sequence of consecutive integers.\*

$$
\begin{array}{c}\n... , -5 , -4 , -3 , -2 , -1 , 0 , 1 , 2 , 3 , 4 , 5 , ... \\
\hline\n\end{array}
$$
\n
$$
\begin{array}{c}\n\text{range}(-2, 2)\n\end{array}
$$

A range is a sequence of consecutive integers.\*

$$
\begin{array}{c}\n... , -5 , -4 , -3 , -2 , -1 , 0 , 1 , 2 , 3 , 4 , 5 , ... \\
\hline\n\end{array}
$$
\n
$$
\begin{array}{c}\n\text{range}(-2, 2)\n\end{array}
$$

**Length**: ending value - starting value

A range is a sequence of consecutive integers.\*

$$
\begin{array}{c}\n... , -5 , -4 , -3 , -2 , -1 , 0 , 1 , 2 , 3 , 4 , 5 , ... \\
\hline\n\end{array}
$$
\n
$$
\begin{array}{c}\n\text{range}(-2, 2)\n\end{array}
$$

**Length**: ending value - starting value

**Element selection**: starting value + index

A range is a sequence of consecutive integers.\*

$$
\begin{array}{c}\n... , -5 , -4 , -3 , -2 , -1 , 0 , 1 , 2 , 3 , 4 , 5 , ... \\
\hline\n\end{array}
$$
\n
$$
\begin{array}{c}\n\text{range}(-2, 2)\n\end{array}
$$

**Length**: ending value - starting value

**Element selection**: starting value + index

```
\gg list(range(-2, 2))
[-2, -1, 0, 1]>>> list(range(4))
[0, 1, 2, 3]
```
A range is a sequence of consecutive integers.\*

$$
\begin{array}{c}\n... , -5 , -4 , -3 , -2 , -1 , 0 , 1 , 2 , 3 , 4 , 5 , ... \\
\hline\n\end{array}
$$
\n
$$
\begin{array}{c}\n\text{range}(-2, 2)\n\end{array}
$$

**Length**: ending value - starting value

**Element selection**: starting value + index

>>> list(range(-2, 2))  $[-2, -1, 0, 1]$ >>> list(range(4)) [0, 1, 2, 3] List constructor

A range is a sequence of consecutive integers.\*

$$
\begin{array}{c}\n... , -5 , -4 , -3 , -2 , -1 , 0 , 1 , 2 , 3 , 4 , 5 , ... \\
\hline\n\end{array}
$$
\n
$$
\begin{array}{c}\n\text{range}(-2, 2)\n\end{array}
$$

**Length**: ending value - starting value

**Element selection**: starting value + index

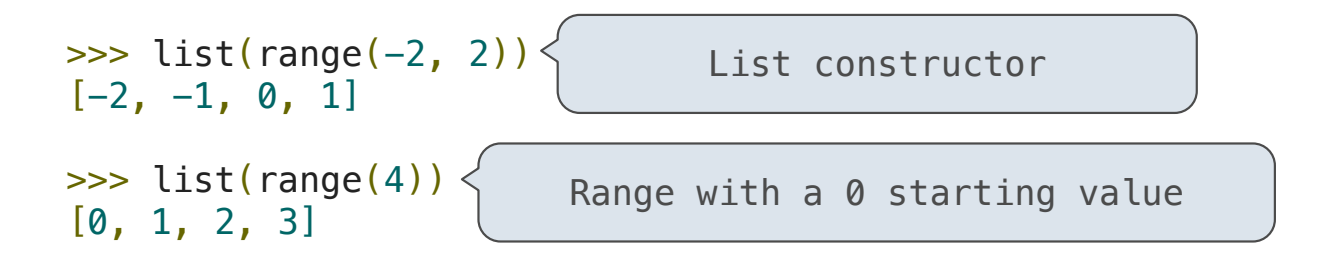

A range is a sequence of consecutive integers.\*

$$
\begin{array}{c}\n... , -5 , -4 , -3 , -2 , -1 , 0 , 1 , 2 , 3 , 4 , 5 , ... \\
\hline\n\end{array}
$$
\n
$$
\begin{array}{c}\n\text{range}(-2, 2)\n\end{array}
$$

**Length**: ending value - starting value

**Element selection**: starting value + index

>>> list(range(-2, 2)) [-2, -1, 0, 1] >>> list(range(4)) [0, 1, 2, 3] List constructor Range with a 0 starting value

\* Ranges can actually represent more general integer sequences.

(Demo)

>>> letters = ['a', 'b', 'c', 'd', 'e', 'f', 'm', 'n', 'o', 'p'] >>> [letters[i] for i in [3, 4, 6, 8]]

>>> letters = ['a', 'b', 'c', 'd', 'e', 'f', 'm', 'n', 'o', 'p'] >>> [letters[i] for i in [3, 4, 6, 8]] ['d', 'e', 'm', 'o']

[<map exp> for <name> in <iter exp> if <filter exp>]

[<map exp> for <name> in <iter exp> if <filter exp>]

Short version: [<map exp> for <name> in <iter exp>]

[<map exp> for <name> in <iter exp> if <filter exp>]

Short version: [<map exp> for <name> in <iter exp>]

A combined expression that evaluates to a list using this evaluation procedure:

[<map exp> for <name> in <iter exp> if <filter exp>]

Short version: [<map exp> for <name> in <iter exp>]

A combined expression that evaluates to a list using this evaluation procedure:

1. Add a new frame with the current frame as its parent

[<map exp> for <name> in <iter exp> if <filter exp>]

Short version: [<map exp> for <name> in <iter exp>]

A combined expression that evaluates to a list using this evaluation procedure:

1. Add a new frame with the current frame as its parent

2. Create an empty *result list* that is the value of the expression

[<map exp> for <name> in <iter exp> if <filter exp>]

Short version: [<map exp> for <name> in <iter exp>]

A combined expression that evaluates to a list using this evaluation procedure:

1. Add a new frame with the current frame as its parent

2. Create an empty *result list* that is the value of the expression

3. For each element in the iterable value of <iter exp>:

 $[$  <map exp> for <name> in <iter exp> if <filter exp>

Short version: [<map exp> for <name> in <iter exp>]

A combined expression that evaluates to a list using this evaluation procedure:

1. Add a new frame with the current frame as its parent

2. Create an empty *result list* that is the value of the expression

3. For each element in the iterable value of <iter exp>:

A. Bind <name> to that element in the new frame from step 1

 $[$  <map exp> for <name> in <iter exp> if <filter exp>

Short version: [<map exp> for <name> in <iter exp>]

A combined expression that evaluates to a list using this evaluation procedure:

1. Add a new frame with the current frame as its parent

2. Create an empty *result list* that is the value of the expression

- 3. For each element in the iterable value of <iter exp>:
	- A. Bind <name> to that element in the new frame from step 1
	- B. If <filter exp> evaluates to a true value, then add the value of <map exp> to the result list

Example: Promoted

#### First in Line

Implement **promoted**, which takes a sequence **s** and a one-argument function **f**. It returns a list with the same elements as **s**, but with all elements **e** for which **f(e)** is a true value ordered first. Among those placed first and those placed after, the order stays the same.

```
def promoted(s, f):
     """Return a list with the same elements as s, but with all
     elements e for which f(e) is a true value placed first.
    >>> promoted(range(10), odd) # odds in front
     [1, 3, 5, 7, 9, 0, 2, 4, 6, 8]
    \overline{m}""" \overline{m} return _____________________________________________________
```
#### First in Line

Implement **promoted**, which takes a sequence **s** and a one-argument function **f**. It returns a list with the same elements as **s**, but with all elements **e** for which **f(e)** is a true value ordered first. Among those placed first and those placed after, the order stays the same.

```
def promoted(s, f):
      """Return a list with the same elements as s, but with all
      elements e for which f(e) is a true value placed first.
     >>> promoted(range(10), odd) # odds in front
      [1, 3, 5, 7, 9, 0, 2, 4, 6, 8]
 """
return \frac{[e \text{ for } e \text{ in } s \text{ if } f(e)] + [e \text{ for } e \text{ in } s \text{ if not } f(e)]}{[e \text{ for } e \text{ in } s \text{ if not } f(e)]}
```